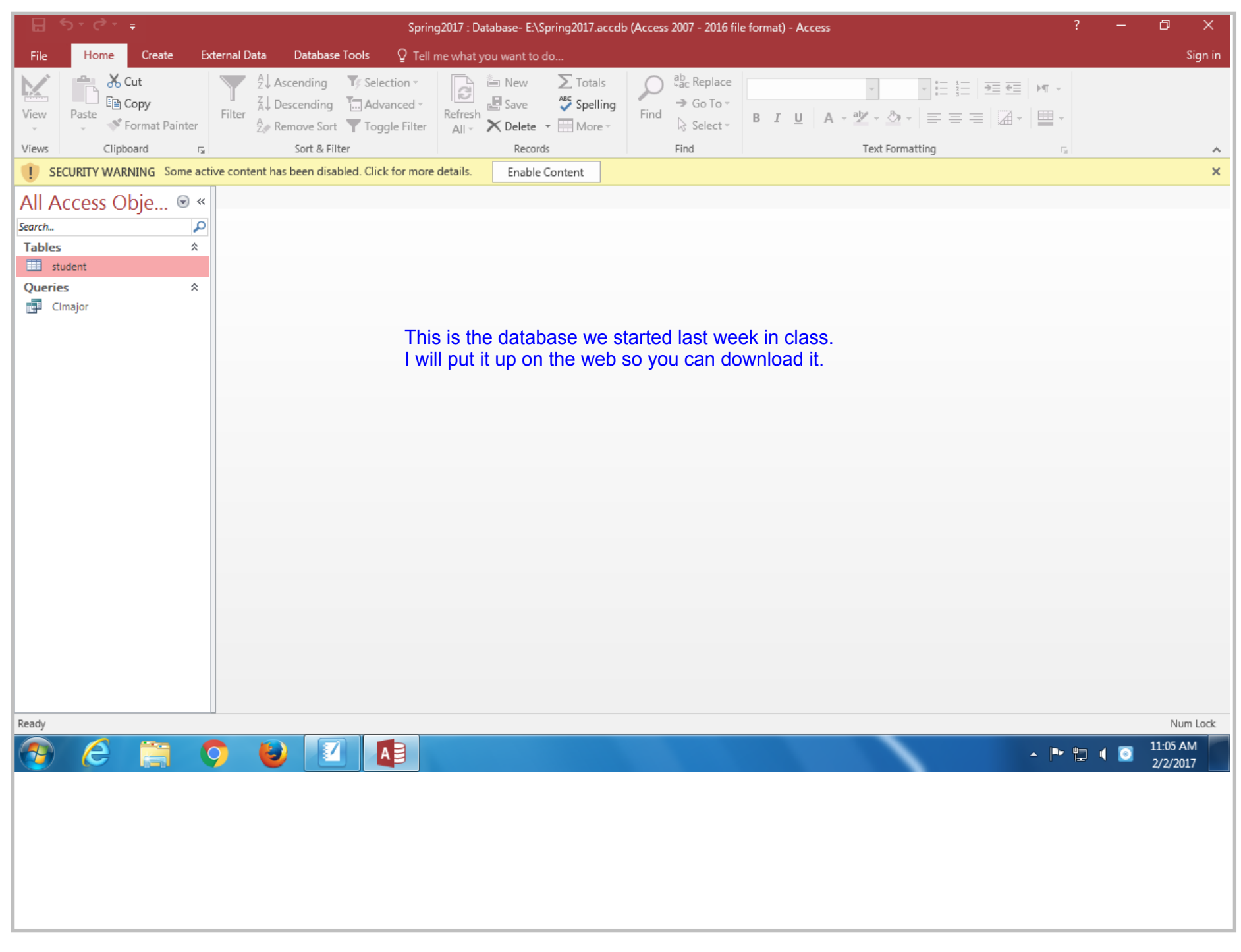

Title: Feb 2-10:51 AM (1 of 25)

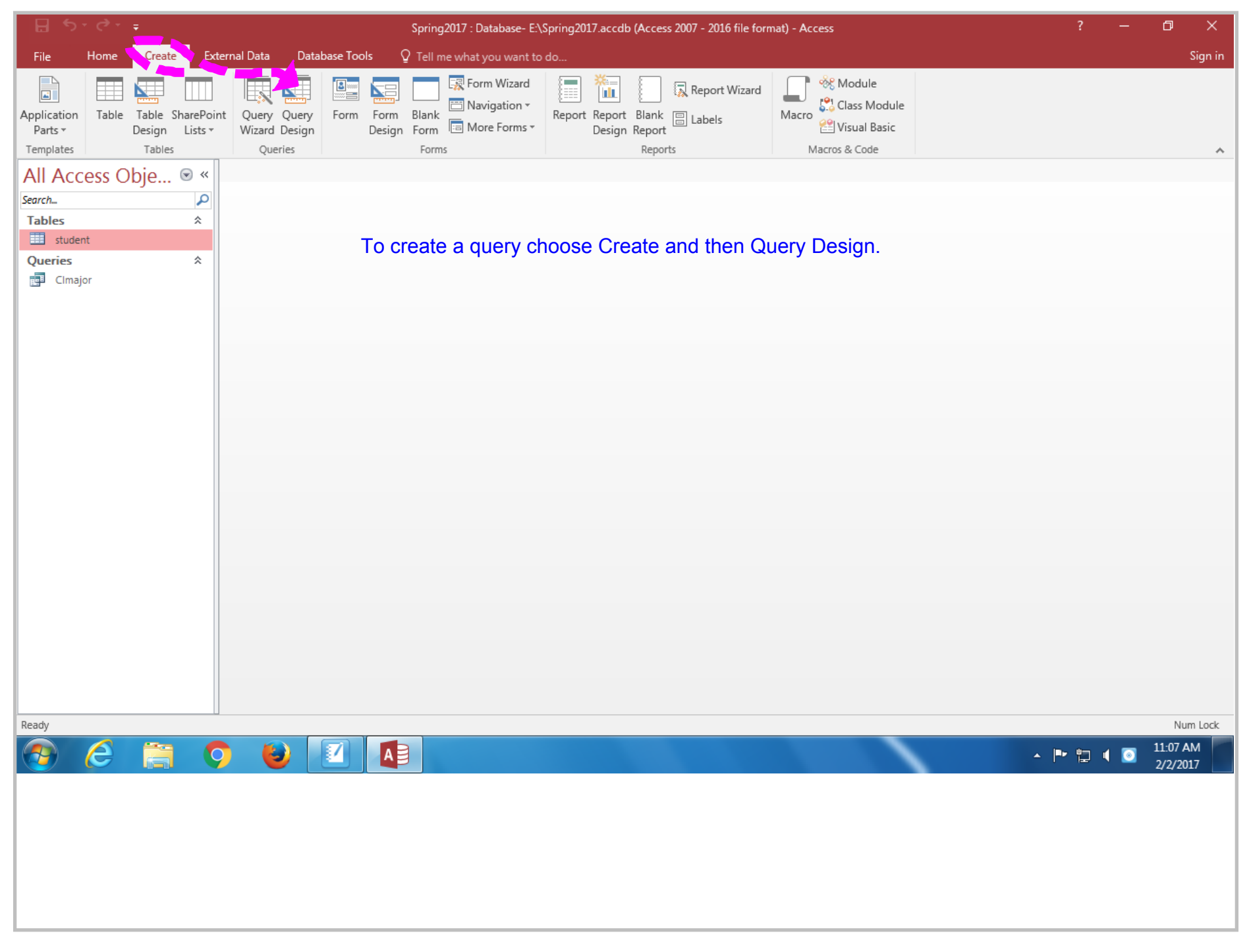

Title: Feb 2-11:07 AM (2 of 25)

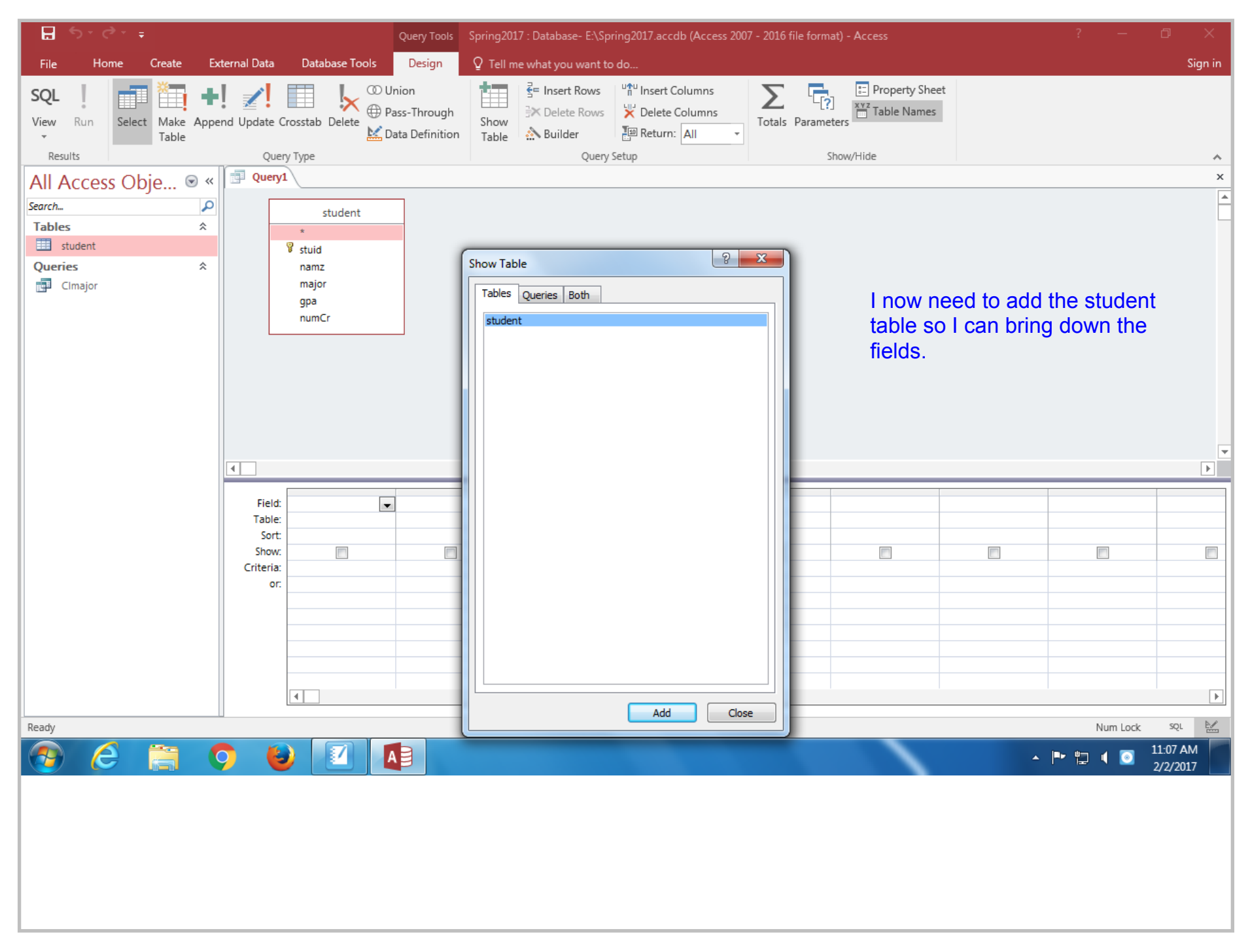

Title: Feb 2-11:07 AM (3 of 25)

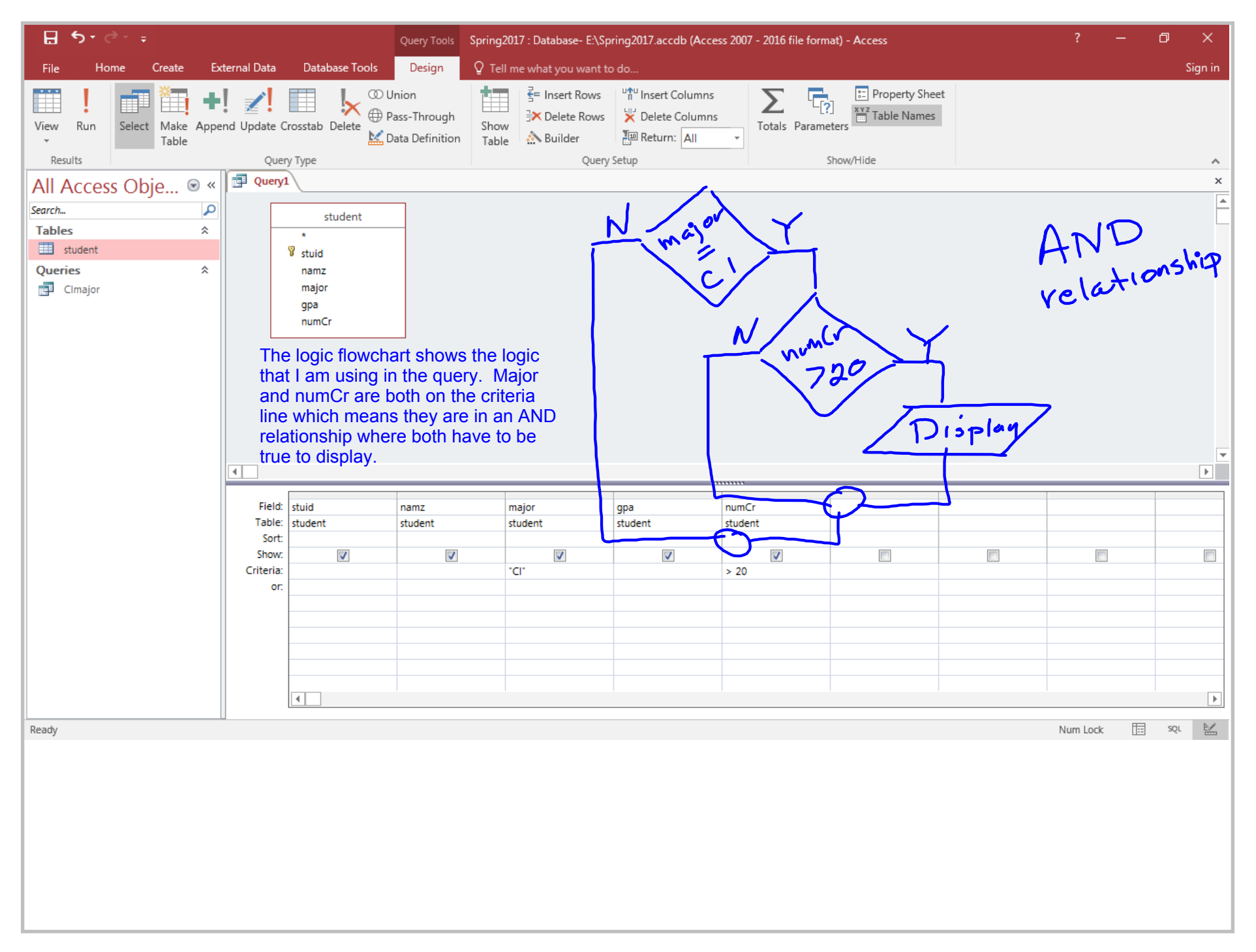

Title: Feb 2-11:13 AM (4 of 25)

![](_page_4_Picture_5.jpeg)

![](_page_5_Figure_0.jpeg)

Title: Feb 2-11:14 AM (6 of 25)

![](_page_6_Picture_0.jpeg)

Title: Feb 2-11:15 AM (7 of 25)

![](_page_7_Figure_0.jpeg)

Title: Feb 2-11:18 AM (8 of 25)

![](_page_8_Picture_5.jpeg)

Title: Feb 2-11:19 AM (9 of 25)

![](_page_9_Figure_0.jpeg)

Title: Feb 2-11:24 AM (10 of 25)

![](_page_10_Figure_0.jpeg)

Title: Feb 2-11:26 AM (11 of 25)

![](_page_11_Picture_5.jpeg)

Title: Feb 2-11:27 AM (12 of 25)

![](_page_12_Figure_0.jpeg)

![](_page_13_Figure_0.jpeg)

Title: Feb 2-11:34 AM (14 of 25)

![](_page_14_Figure_0.jpeg)

![](_page_15_Figure_0.jpeg)

Title: Feb 2-11:36 AM (16 of 25)

![](_page_16_Picture_5.jpeg)

![](_page_17_Figure_0.jpeg)

Title: Feb 2-11:39 AM (18 of 25)

![](_page_18_Figure_0.jpeg)

Title: Feb 2-11:42 AM (19 of 25)

![](_page_19_Picture_5.jpeg)

![](_page_20_Figure_0.jpeg)

![](_page_21_Figure_0.jpeg)

Title: Feb 2-11:47 AM (22 of 25)

![](_page_22_Figure_0.jpeg)

Comments on chapter #1 in the textbox

![](_page_24_Figure_0.jpeg)

Title: Feb 2-12:02 PM (25 of 25)